# \*EXTRA! EXTRA!\* **Wednesday News**

**Hillcrest Baptist Church 3045 Deans Bridge Road Augusta, GA 30909 April 8, 2020 706.793.3104 [www.hillcrestbaptistaugusta.org](http://www.hillcrestbaptistaugusta.org/)**

*He is despised and rejected by men, A Man of sorrows and acquainted with grief. And we hid, as it were, our faces from Him; He was despised, and we did not esteem Him. Surely He has borne our griefs And carried our sorrows; Yet we esteemed Him stricken, Smitten by God, and afflicted. But He was wounded for our transgressions, He was bruised for our iniquities; The chastisement for our peace was upon Him, And by His stripes we are healed. - Isaiah 53:3-5 (NKJV)*

It's Holy Week, also known as Passion Week and Easter Week. Today's Scripture passage reminds us of the suffering that Christ endured for all of us.

Tonight at 6:00 p.m., reflecting on the words of Christ from the cross, Pastor John focuses on Luke 23:34 as he expands and explains the words of Jesus… "Forgive them."

As we reflect on the cross of Christ, Pastor John is recording a video which will be released Good Friday at Noon. Get ready to participate in Communion from your home or workplace. Be prepared with a piece of bread and a cup of juice, along with a ready heart to receive. This video will also be available later on our website and Facebook page as well.

**Wednesday Bible Study Message –** Dr. Bryan's study this week is *Crosstalk – Luke 23:34.* Be sure to access tonight's message and the Good Friday message at this link [http://www.hillcrestbaptistaugusta.org/sermons](http://www.hillcrestbaptistaugusta.org/sermons-and-bible-studies)[and-bible-studies](http://www.hillcrestbaptistaugusta.org/sermons-and-bible-studies)

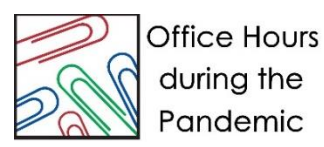

Based on Governor Kemp's announcement on Friday relative to COVID-19 and the

continual need for everyone to stay home, we have made decisions relative to office hours. Effective this week, the church office will not be staffed in person. Our office staff will be working virtually, phone calls are transferred so they can be addressed, and any financial needs are also being addressed. We have someone checking the mail to ensure any and all tithe checks or other critical mail is handled as it was prior to the Pandemic. Please continue to mail your tithes if that is your best way to submit them; if you prefer, you can tithe online at the Hillcrest Baptist Church website.

Stay well, stay safe, and we look forward to the day we are all together in worship!

#### **Church Services Online**

Hillcrest Baptist Church will continue to have worship services and Bible Study online. Join us each Wednesday evening at 6:00 p.m. and on Sundays at 11:00 a.m. to hear a message by Pastor John. For access to the recordings, go to our Website –

[http://www.hillcrestbaptistaugusta.org/sermons](http://www.hillcrestbaptistaugusta.org/sermons-and-bible-studies)[and-bible-studies](http://www.hillcrestbaptistaugusta.org/sermons-and-bible-studies).

#### **Giving Your Tithes and Offerings**

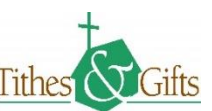

During this time when we are

away from our usual schedules of worship, Bible studies, and fellowship, you may mail your offering to the church, or donate online on our Website at

[www.hillcrestbaptistaugusta.org/give.](http://www.hillcrestbaptistaugusta.org/give)

Detailed instructions about online giving are included in this newsletter. We hope this will help you as you try to use this service.

We appreciate your faithfulness in giving your tithes and offerings during this time when we are not worshipping at the church. If you have any questions, please let us know through an email message to [hillcrestbaptist@comcast.net](mailto:hillcrestbaptist@comcast.net) or by calling the church office and leaving a message.

## **Instructions for Online Giving**

During this time when we are away from our normal time together for worship, we hope you are continuing to be faithful in your giving of your tithes and offerings.

Hillcrest Baptist Church offers online giving on our Website at [www.hillcrestbaptistaugust.org/giving.](http://www.hillcrestbaptistaugust.org/giving) To assist you with that process, please look at the instructions below.

# **Home Page – click on the Give tab that is circled in red in the picture below.**

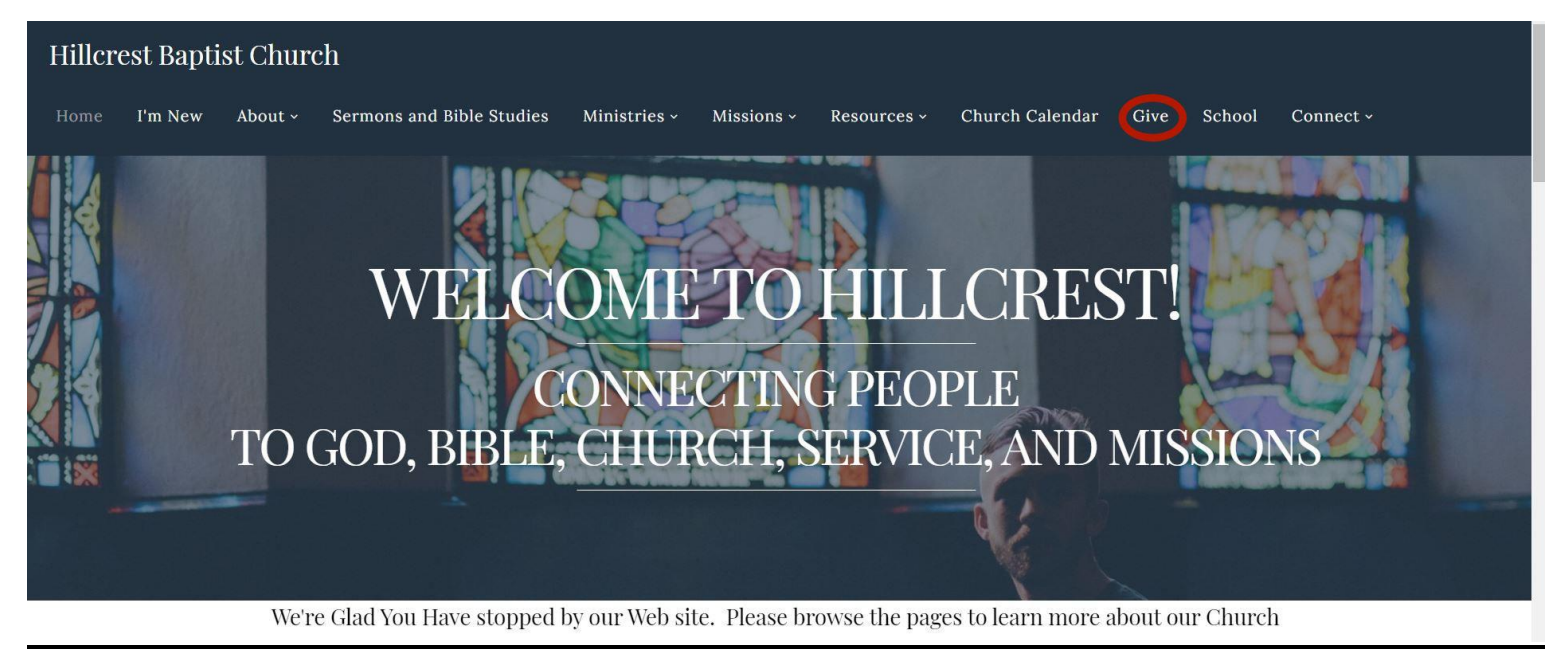

## **Giving Page – the page where you will start the process.**

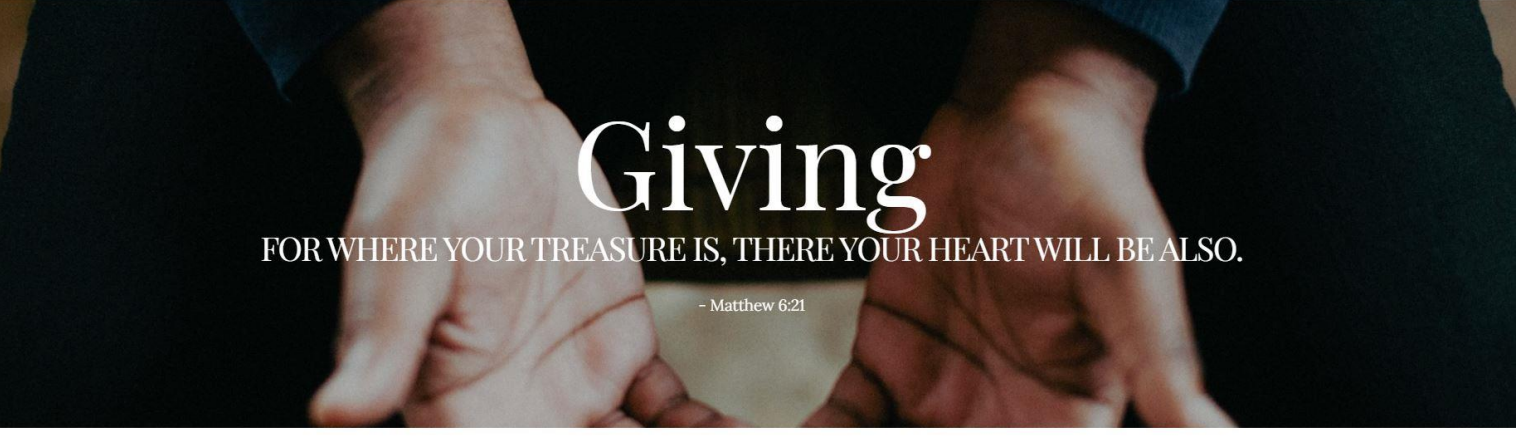

### WHYWE GIVE.

God is generous and so he calls us to be as well. What we do with what God has given us shows the world where our hearts are at and helps proclaim the gospel. We want to glorify God with every area of our lives, and that includes what we do with our finances.

## **Giving Page Instructions – Click the Online Giving Button as shown below.**

#### **WAYS TO GIVE**

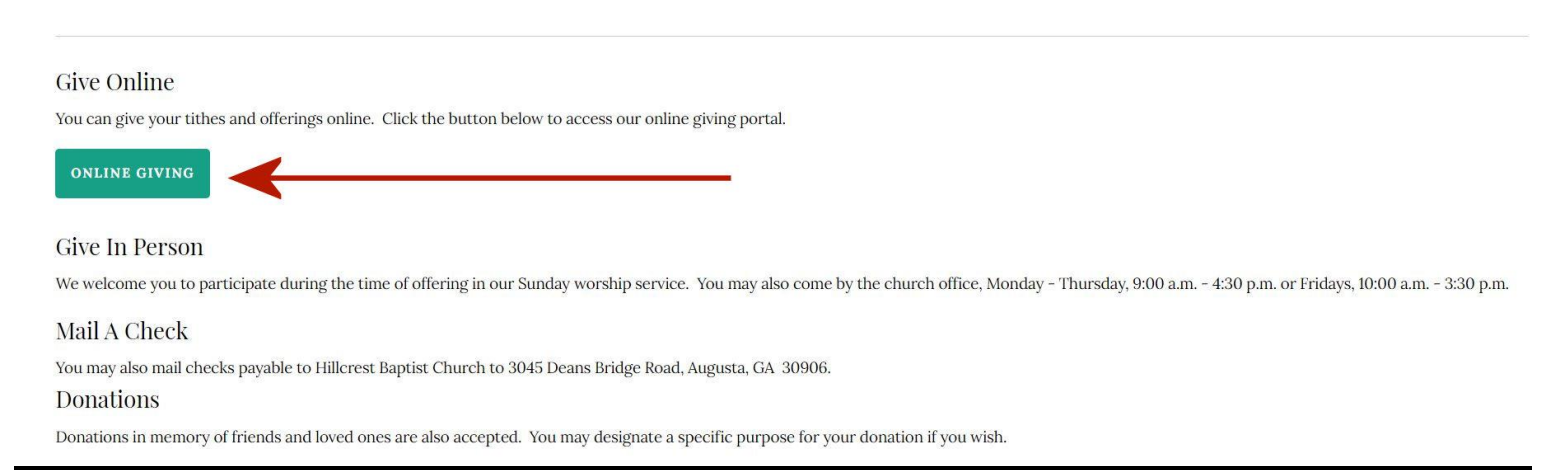

# **Online Giving Form – This is page one of the form for details about your donation.**

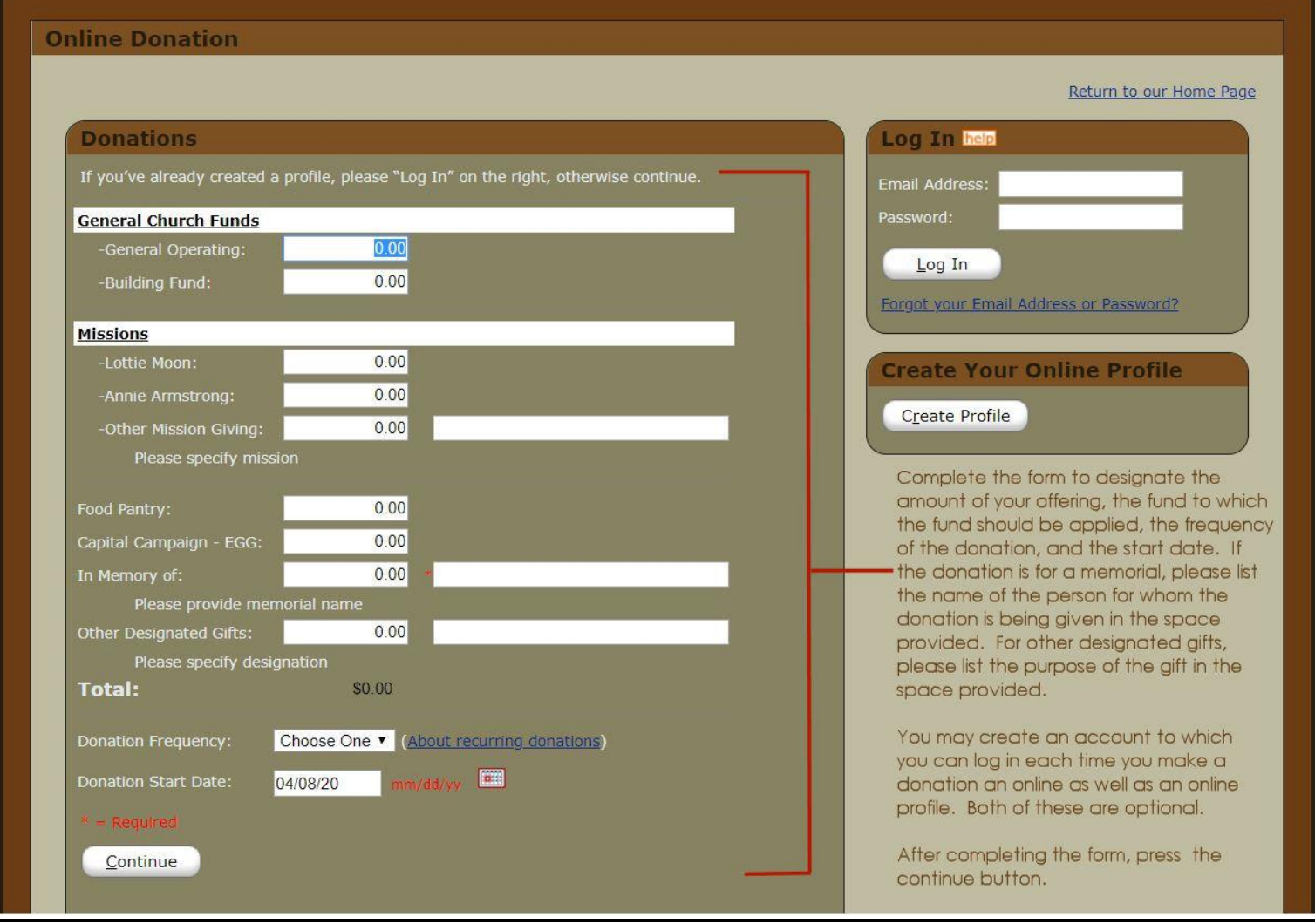

**Online Giving Form – page 2 – Complete the form with your personal information and banking information. When finished check the donation summary**

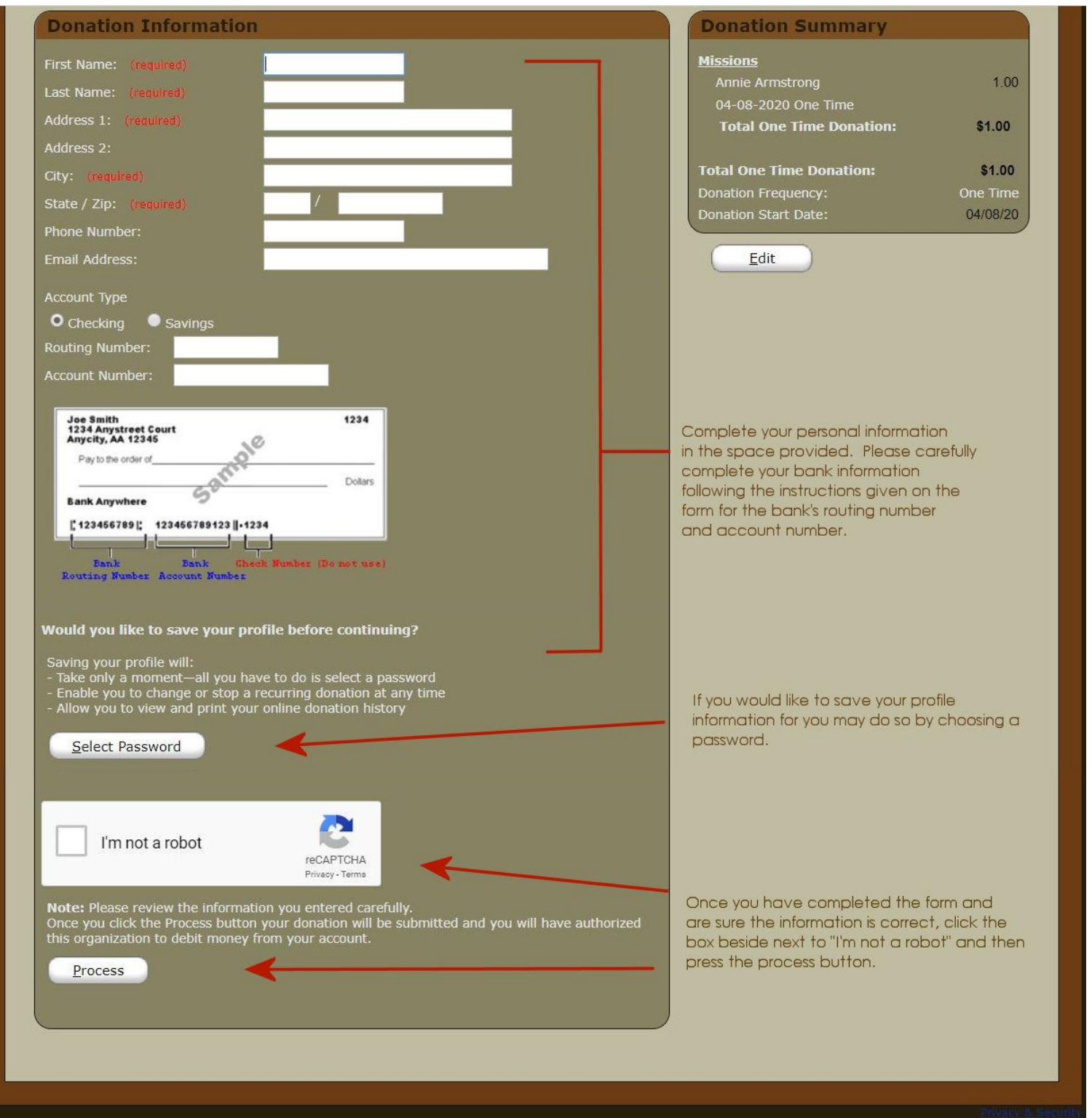

**After you are certain all the information is correct, click the process button, and your donation will be submitted.**